## (Alt) In[ ]:= **d[1,** m\_**] /;** m **≥ 1 := 0;**  $d[\, \Box, \, \theta] = 1;$ **d**[ $n$ <sub>**,**  $m$ </sup>] := **d**[ $n$ **,**  $m$ ] =  $(n - 1)$  **d**[ $n$ **,**  $m - 1$ ] +**d**[ $n - 1$ **,**  $m$ ]**;**</sub>

## (Alt) In[ ]:= **Table[d[m, n], {n, 10}, {m, 10}] // MatrixForm**

(Alt) Out[ $\textdegree$ ]//MatrixForm=

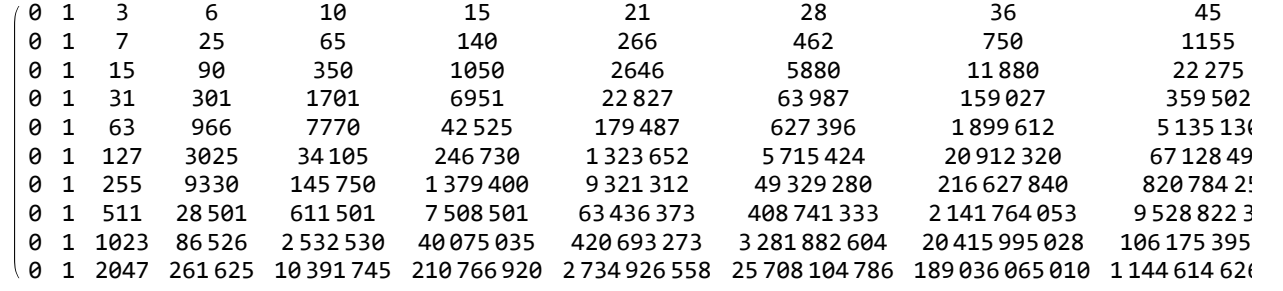